**Evaluation du site waveonesolutions.com**

Généré le 04 Mai 2022 20:17

**Le score est de 54/100**

IT Support and Service for your business<br>for your business<br>where terming tech support. WE THINK EREL IT BETWEE TO PUM<br>
SERVICE TRANSPORT OF THE CONTRACT CONTRACT OF THE CONTRACT CONTRACT CONTRACT CONTRACT CONTRACT CONTRACT CONTRACT CONTRACT CONTRACT CONTRACT CONTRACT CONTRACT CONTRACT CONTRACT CONTRACT CONTR

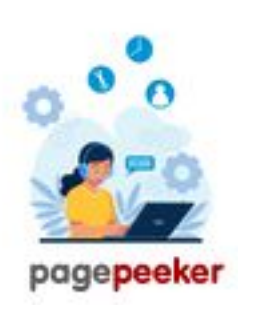

#### **Optimisation du contenu**

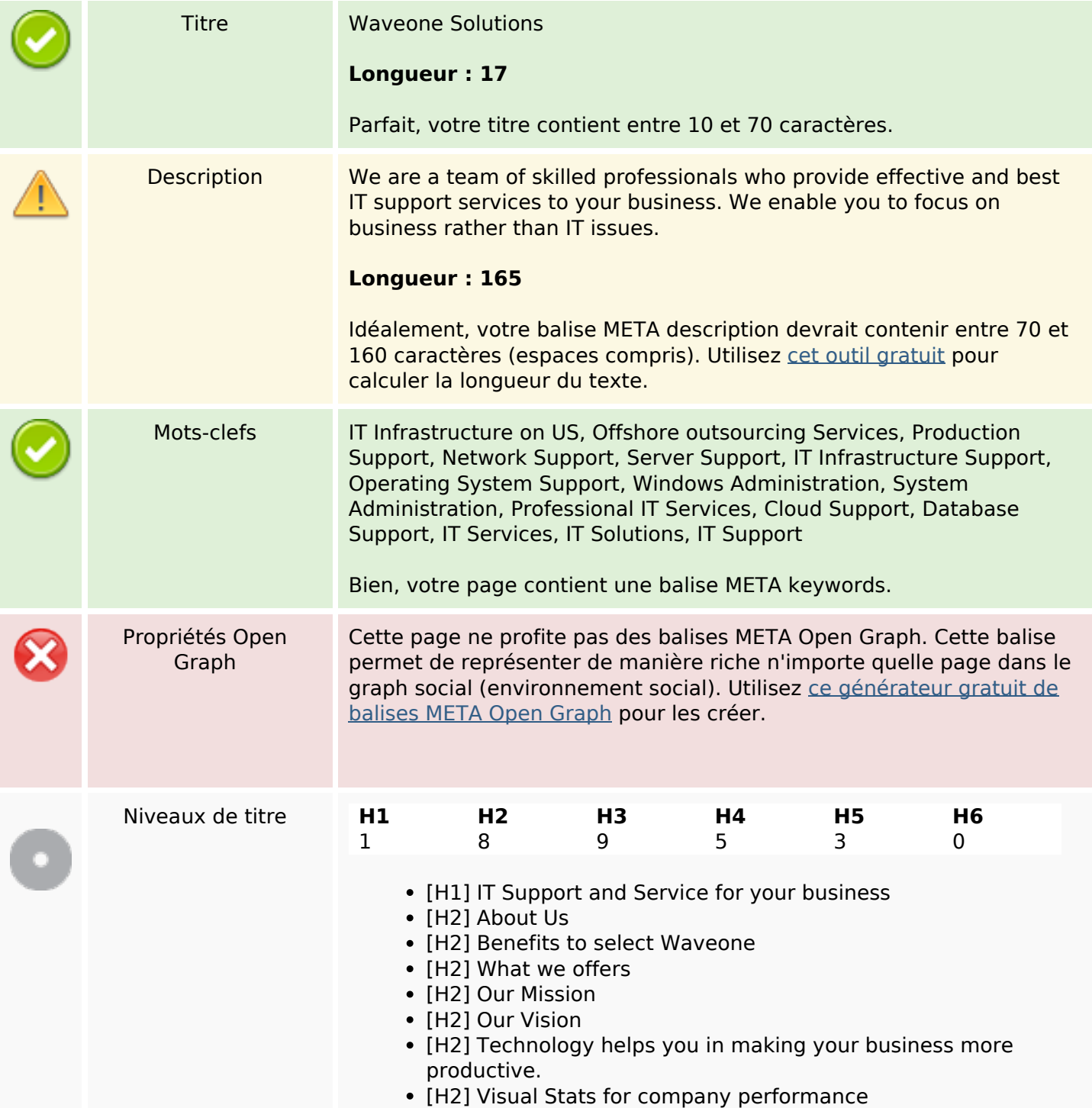

# **Optimisation du contenu**

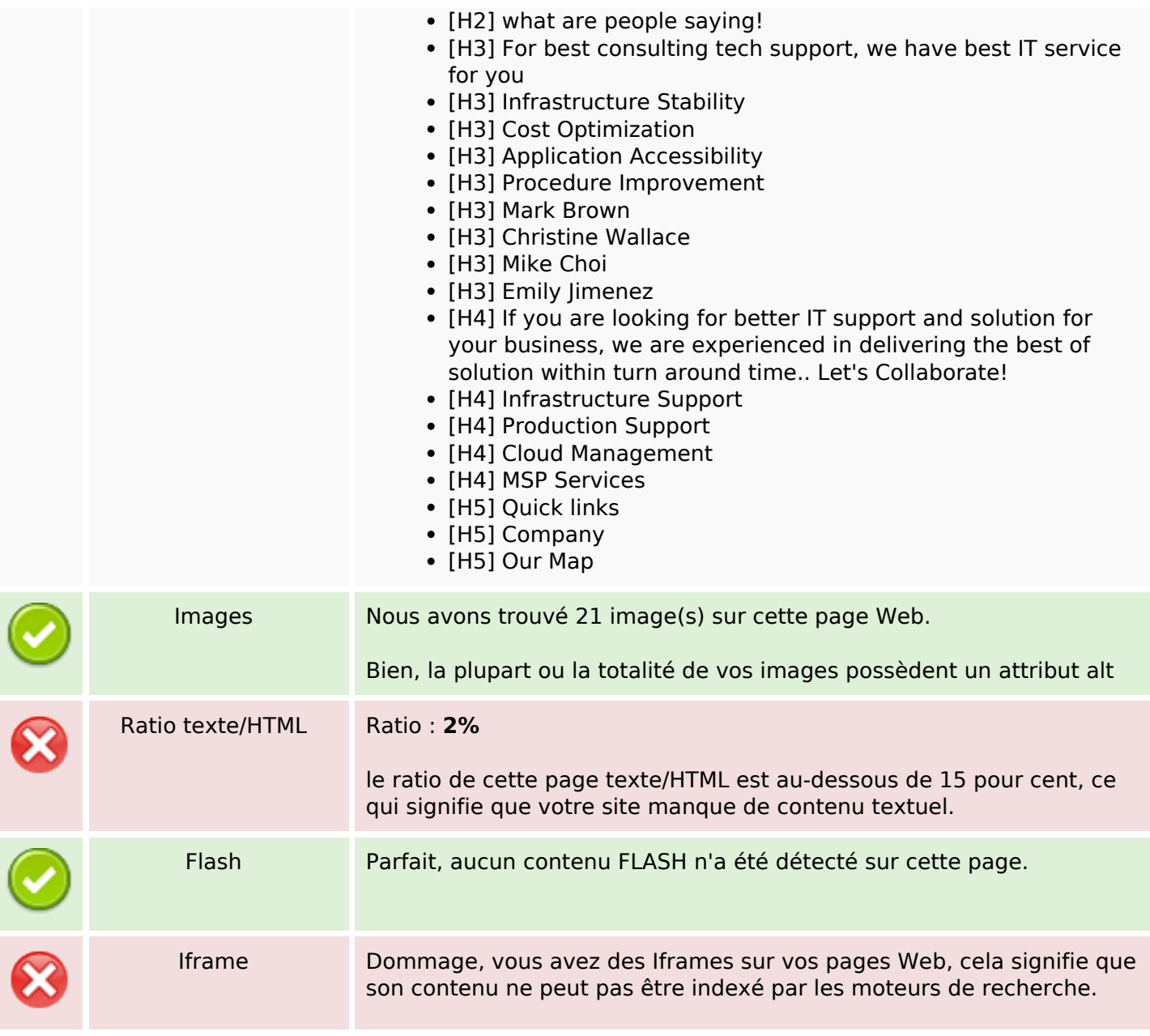

## **Liens**

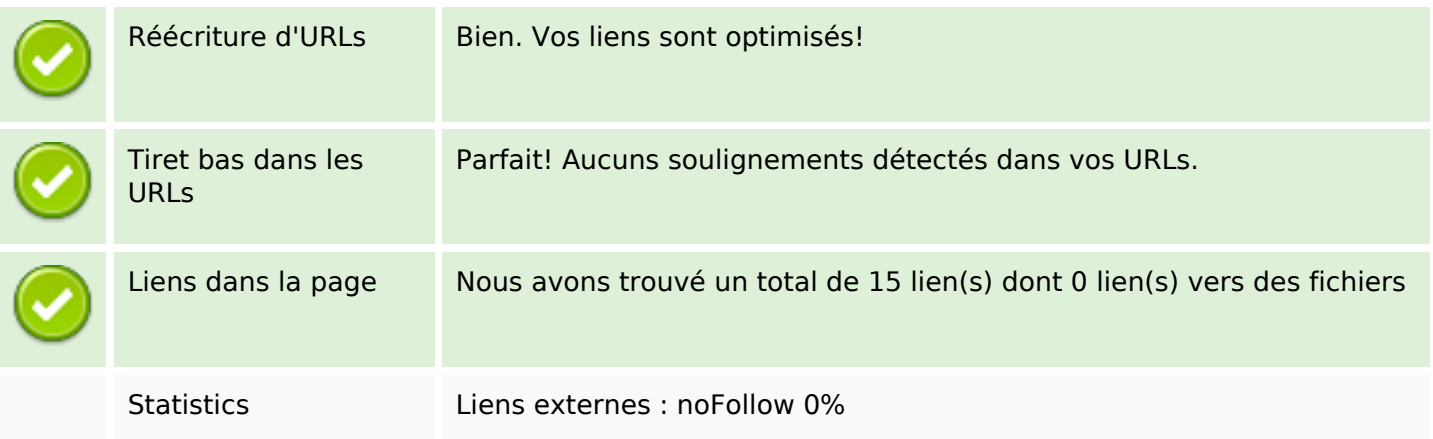

## **Liens**

Liens externes : Passing Juice 0%

Liens internes 100%

## **Liens dans la page**

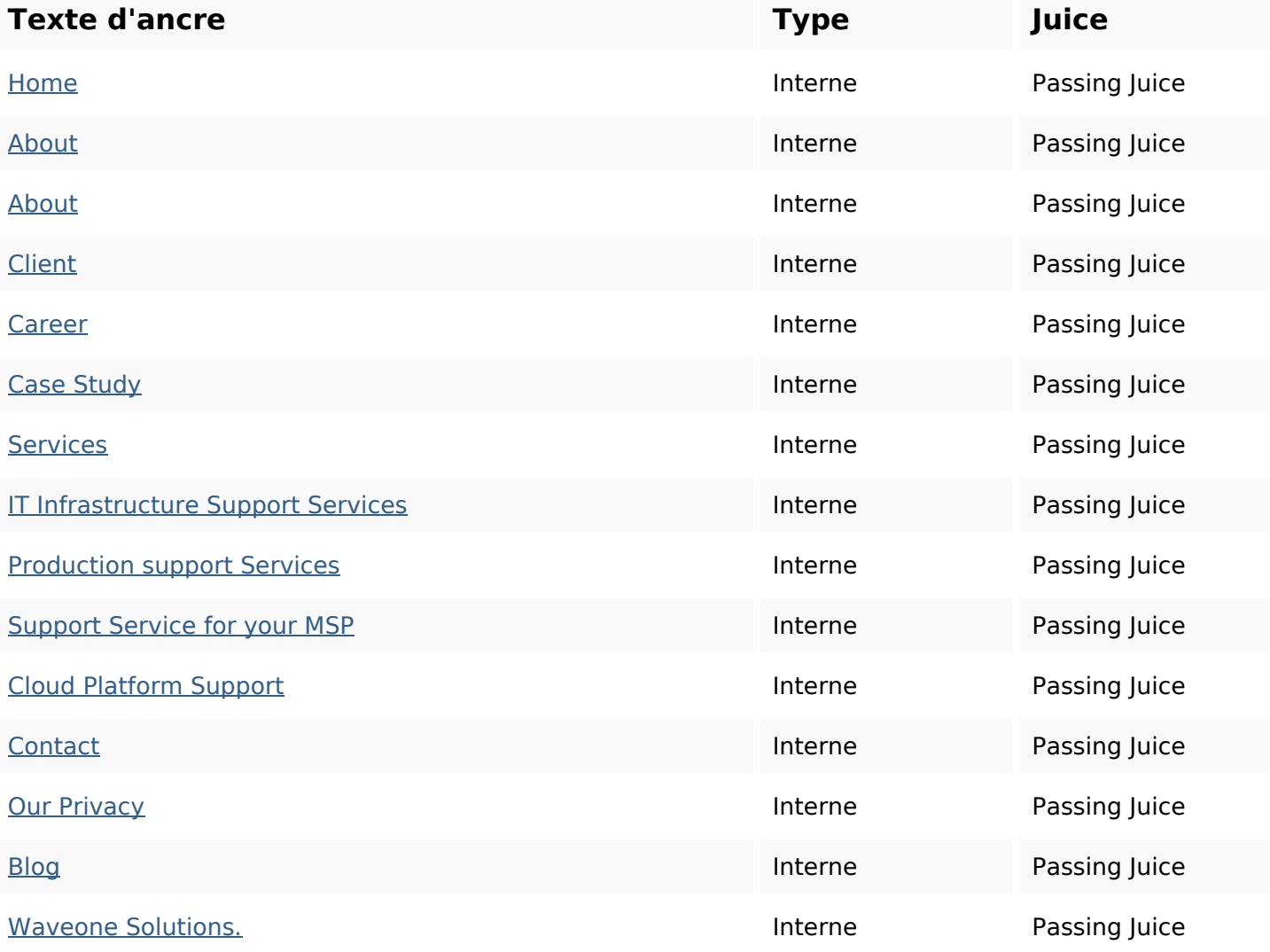

## **Mots-clefs**

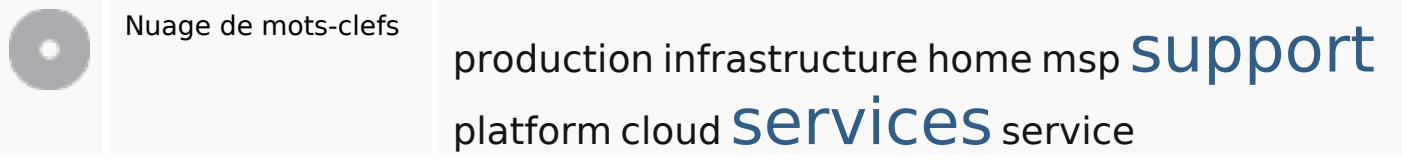

## **Cohérence des mots-clefs**

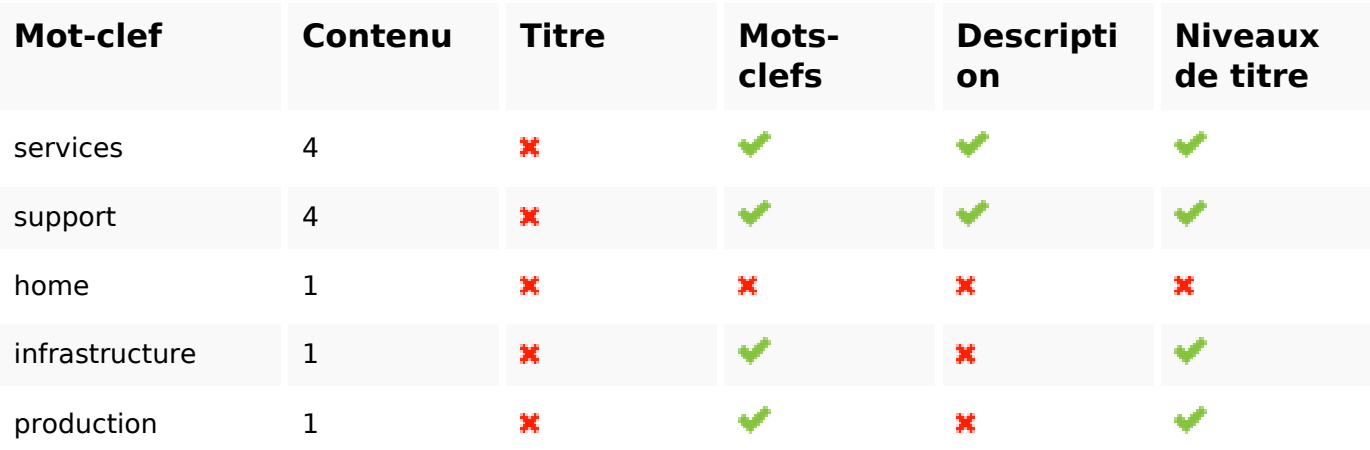

## **Ergonomie**

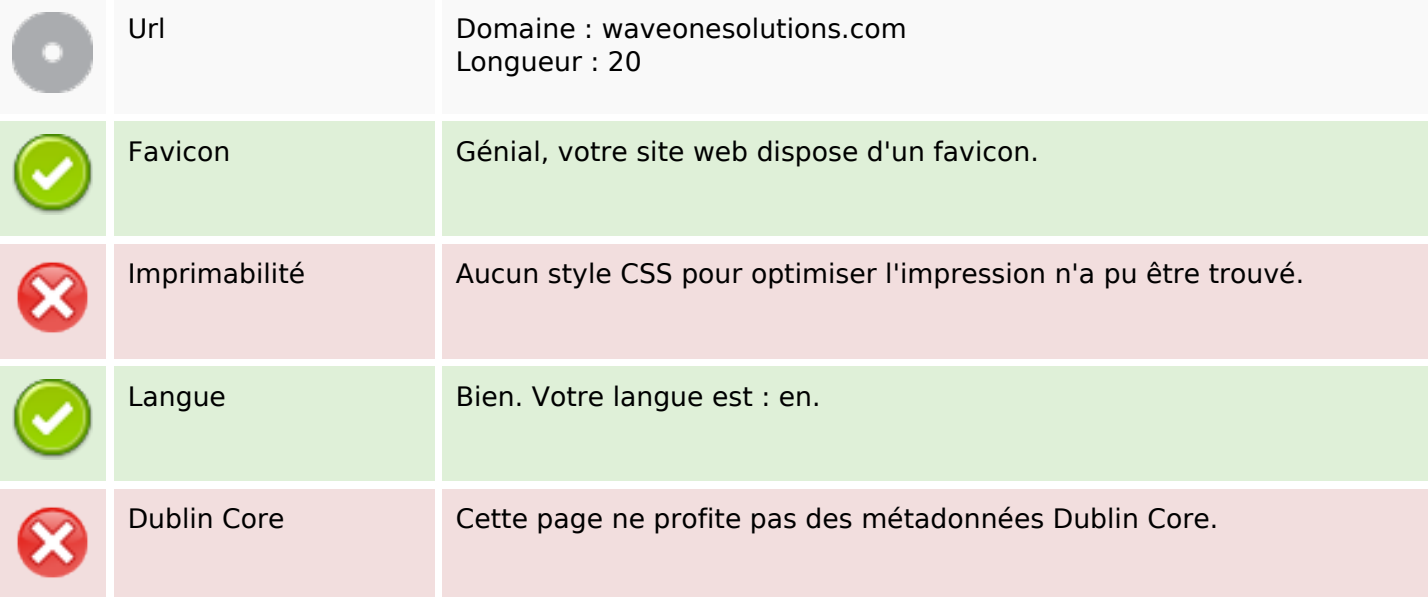

#### **Document**

![](_page_3_Picture_115.jpeg)

#### **Document**

![](_page_4_Picture_96.jpeg)

## **Mobile**

![](_page_4_Picture_97.jpeg)

# **Optimisation**

![](_page_4_Picture_98.jpeg)